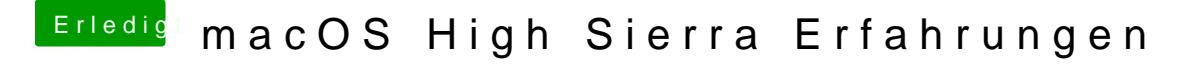

Beitrag von THack87 vom 30. Juni 2017, 13:26

Was kann ich machen wenn ich bei Versuch der Installation einen White Scre